## **Lunch Menu Week One**

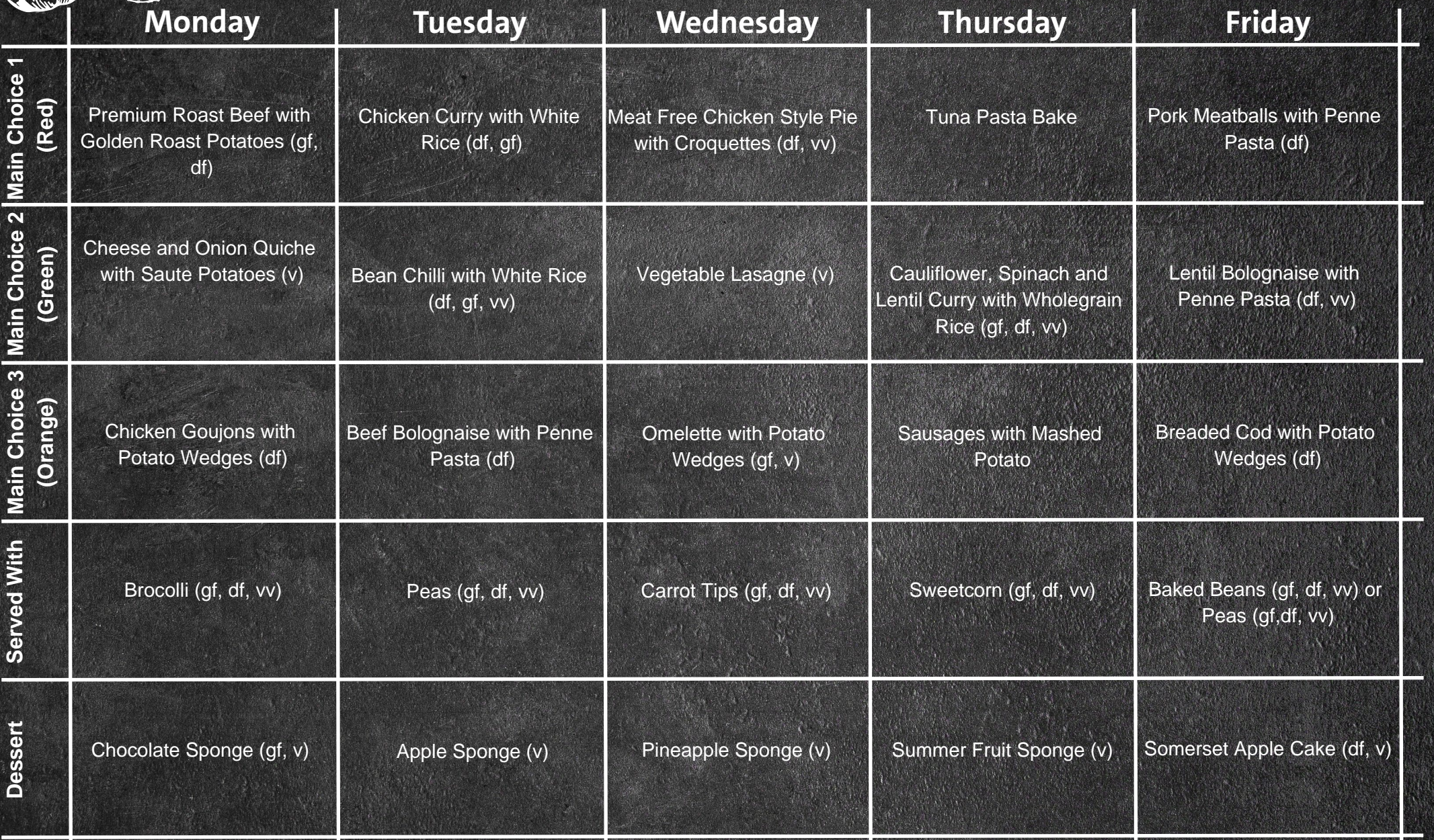

## **Lunch Menu Week Two**

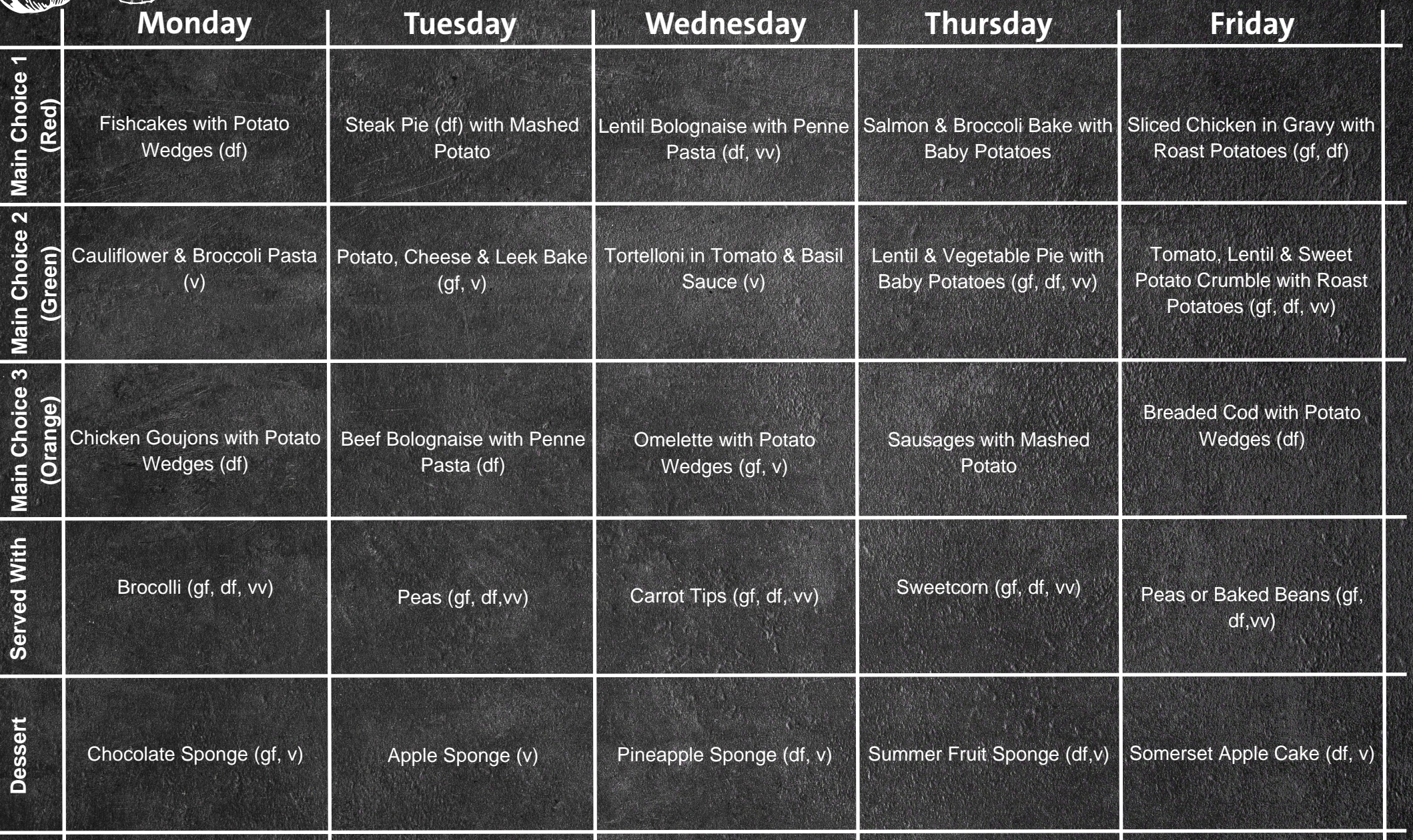

## **Lunch Menu Week Three**

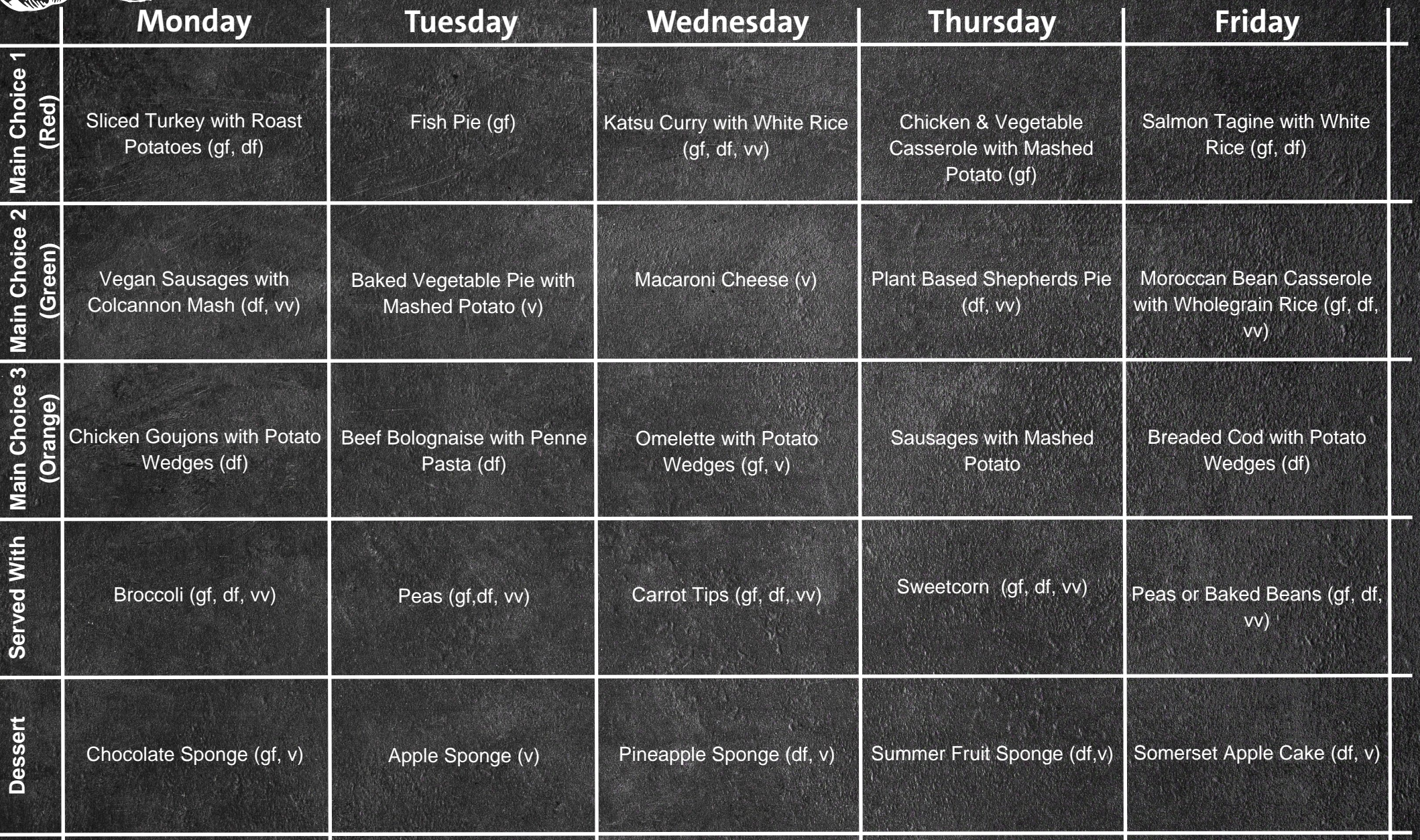

## **Lunch Menu Week Four**

 $\circledR$ 

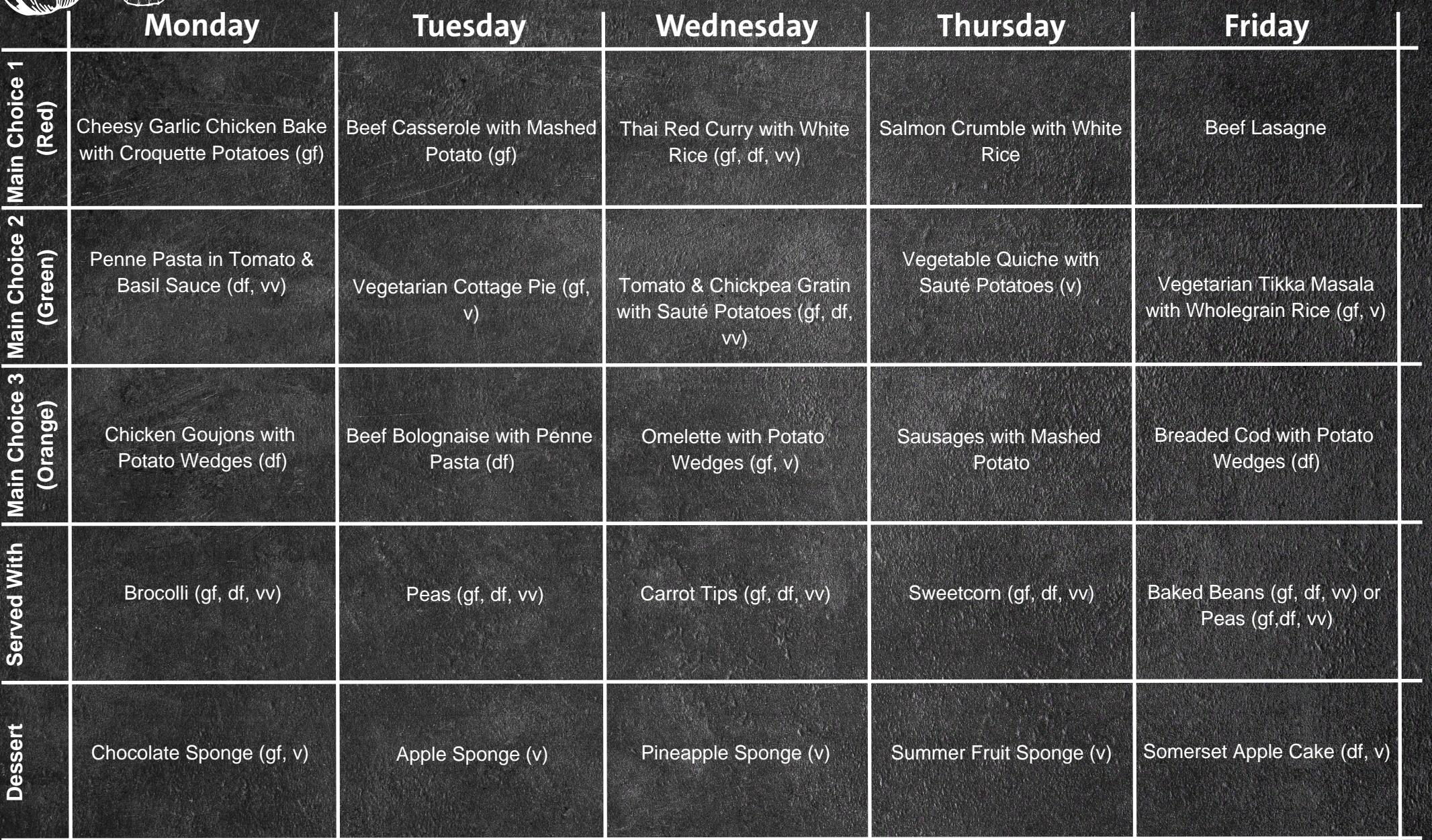